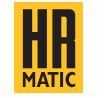

## TECH3PC

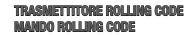

# UK CE

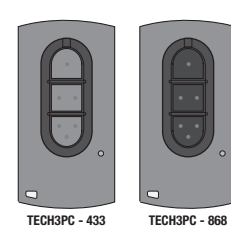

#### ANPRIN TRADERS SL

Mandos y Automatismos C/ Aragó 625 Local 1 08026 Barcelona - SPAIN www.hrmatic.es - info@hrmatic.es www.allmatic.es - info@allmatic.es www.artmatic.es - info@artmatic.es

### *ITALIANO* - *ESPAÑOL*

# **ITALIANO** / SMALTIMENTO DEL PRODOTTO

Questo prodotto è parte integrante dell'automazione, e dunque, deve essere smaltito insieme con essa. Come per le operazioni d'installazione, anche al termine della vita di questo prodotto, le operazioni di smantellamento devono essere eseguite da personale qualificato. Questo prodotto è costituito da vari tipi di materiali: alcuni possono essere riciclati, altri devono essere smaltiti. Informatevi sui

sistemi di riciclaggio o smaltimento previsti dai regolamenti vigenti sul vostro territorio, per questa categoria di prodotto.

ATTENZIONE! – Alcune parti del prodotto possono contenere sostanze inquinanti o pericolose che, se disperse nell'ambiente, potrebbero provocare effetti dannosi sull'ambiente stesso e sulla salute umana. Come indicato dal simbolo a lato, è vietato gettare questo prodotto nei rifiuti domestici. Eseguire quindi la "raccolta separata" per lo smaltimento, secondo i metodi previsti dai regolamenti vigenti sul vostro territorio, oppure riconsegnare il prodotto al venditore nel momento dell'acquisto di un nuovo prodotto equivalente. ATTENZIONE! – I regolamenti vigenti a livello locale possono prevedere pesanti sanzioni in caso di smaltimento abusivo di questo prodotto.

#### ESPAÑOL / ELIMINACIÓN DEL PRODUCTO

Este producto es parte integrante del automatismo, y por lo tanto, debe eliminarse junto con éste.

Como para las operaciones de instalaciones, también al final de la vida de este producto, las operaciones de eliminación deben ser efectuadas por personal calificado. Este producto está formado por varios tipos de materiales: algunos pueden reciclarse, otros deben eliminarse. Infórmese sobre los sistemas de reciclaje o eliminación previstos por los reglamentos vigentes en el territorio, para esta categoría de producto.

**¡ATENCIÓN!** – Algunas partes del producto pueden contener sustancias contaminantes o peligrosas que, si se abandonan en el medio ambiente, podrían provocar efectos dañinos en el mismo medio ambiente y en la salud humana. Como se indica en el símbolo de al lado, se prohíbe echar este productos en los residuos domésticos. Efectúe por lo tanto la "recogida separada" para la eliminación según los métodos previstos por los reglamentos vigentes en su territorio, o entregue de nuevo el producto al vendedor en el momento de la compra de un nuevo producto equivalente.

**¡ATENCIÓN!** – las reglas vigentes a nivel local pueden prever importantes sanciones en caso de eliminación abusiva de este producto.

#### ITALIANO

#### MANUALE D'USO

Questo telecomando garage è per l'uso professionale e può essere programmato solo da un computer dotato di programma e una macchina pc compatibile con la codifica di questo comando.

#### Caratteristiche Tecniche

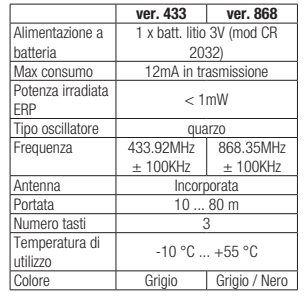

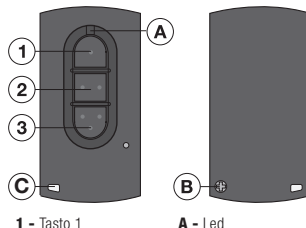

 $2 -$ Tasto 2 3 - Tasto 3  $A - led$  $\mathbf{R}$  - Vite C - Anello per portachiavi

#### Sostituzione della batteria

Svitare la vite (B) sul retro del trasmettitore e sollevare il guscio superiore. Sostiture la batteria (modello CR 2032) rispettando la polarità.

#### Cancellare i dati di un tasto

Premere contemporaneamente il tasto 1 e il 2, il LED lampeggerà, quindi rilasciare uno dei tasti e fare 4 clic sul pulsante di cui si desidera cancellare i dati.

#### Copia di un telecomando a codice fisso

Premere un pulsante i cui dati sono stati cancellati, avvicinare il telecomando originale da copiare e trasmettere con esso fino a quando il LED del TECH3PC produce dei lampeggi veloci. In questo modo è possibile copiare comandi di tipo binario o trinario a 433 MHz (nella versione 433) o a 868 Mhz (nella versione 868).

#### Copia di un telecomando a codice variabile

Per fare una copia dei comandi evolutivi si deve usare la macchina collegata al PC e avere i dati del comando evolutivo già decodificati provenienti da un telecomando originale o da un file in cui erano salvati.

Nel programma del PC si marca il pulsante o i pulsanti sui quali si vogliono registrare i dati, si mette il TECH3PC sopra la macchina, si preme un pulsante cancellato e si preme il pulsante di registrazione sul programma del PC, il LED del TECH3PC produrrà i flash rapidi indicando che la copia è corretta.

#### Programmazione tramite tasto nascosto

Premere il tasto in cui è registrato il telecomando da registrare senza rilasciare, poi premere il tasto 2 e rilasciarli entrambi. La pulsazione successiva corrisponde al tasto nascosto del telecomando comando in questione. Se il tasto da programmare si trovasse nel pulsante 2, eseguiremmo lo stesso processo inversamente. inversame the control of the control of the control of the control of the control of the control of the control of the control of the control of the control of the control of the control of the control of the control of th

#### **ESPAÑOL**

#### MANUAL DEL USUARIO

Este mando de garaje es para uso profesional y sólo puede programarse por un ordenador que disponga de un programa y una máquina pc compatible con la codificación de este mando.

#### Características Técnicas

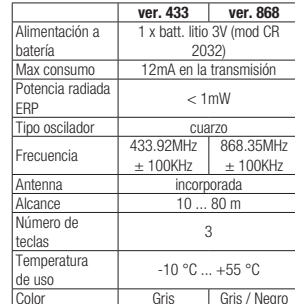

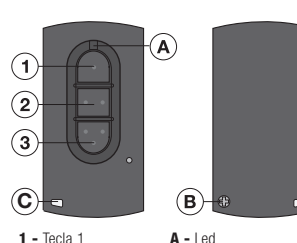

 $A - led$ B - Tornillo C - Anillo para llavero

 $2 - \text{Total } 2$ 3 - Tecla 3

#### Sustitución de la batería

Desenrosque el tornillo (B) en la parte posterior del transmisor y levante la carcasa superior. Reemplace la batería (modelo CR 2032) respetando la polaridad.

#### Borrar los datos de un pulsador

Pulsar el botón 1 y el 2 al mismo tiempo, el led producirá dos destellos, seguidamente soltar uno de los pulsadores y hacer 4 pulsaciones en el pulsador cuyos datos se quieren borrar.

#### Copia de un mando de código fijo

Apretar un pulsador cuyos datos estén borrados, acercar el mando original a copiar y emitir con él hasta que el led del TECH3PC produzca destellos rápidos. Así se podrán copiar mandos de código fijo a 433 MHz, (en la versión 433) código fijo a 868 Mhz (en la versión 868).

#### Copia de mandos evolutivos

Para hacer una copia de mandos evolutivos se debe usar la máquina conectada al PC y tener los datos del mando evolutivo ya decodificados procedentes de un mando original o de un archivo donde estuviesen salvados, seguidamente en el programa del PC se marca el pulsador o pulsadores en los que se quieren grabar los datos, se pone el TECH3PC encima de la máquina, se aprieta un pulsador que esté borrado y se pulsa el botón de grabar en el programa del PC, el led del TECH3PC producirá destellos rápidos indicando que la copia es correcta.

#### Botón semilla para programación

Pulsar la tecla donde se encuentra grabado el mando a dar de alta y sin soltar, pulsar la tecla 2 y soltamos ambas. La siguiente pulsación correspondera a la semilla del mando en cuestión.

Si la tecla a programar se encontrara en pulsador 2, realizariamos el mismo proceso